### Zaehler

#### **UML** und test-driven-development

#### Vorbereitung

• Klärung der Aufgabe

*Entwickle schrittweise eine OO Realisierung*

- *eines einfachen Zählers, der beginnend bei 0 jeweils auf Anforderung um 1 weiter zählt,*
- *eines Zählers, der sich auch zurücksetzen lässt und*
- *eines zyklischen Zählers, der nach Erreichen der Zyklenlänge jeweils auf 0 zurückgesetzt wird.*
- Identifizierung der Klassen

### Schritt 1

- Klassenkarten erstellen und gegebenenfalls zu einem UML-Diagramm vervollständigen
- Attribute definieren
- Methoden definieren
- Beziehungen definieren
- Export des Python-Codes (?)

• Klassenkarte zu EinfacherZaehler

#### **EinfacherZaehler**

stand:  $int = 0$ 

+Zaehle()

+GibStand(): int

Schritt 2 (bei generiertem Code) class EinfacherZaehler():

 $def \_init_{s} (self):$  $self.$  stand=0 # int

```
def Zaehle(self):
     1 1 1 1 1 1
```
pass

def ZeigeStand(self):  $111111$ pass

### Schritt 2 *(bei generiertem Code)*

- der generierte Code wird ggf umsortiert
- ggf Layout beim Klassenkommentar und bei der Einrückungstiefe (Standard 4)
- Kommentare bei den Methoden einfügen
- unnötige pass bei den Konstruktoren entfernen

### Schritt 2 *(ohne generierten Code)*

- Definition des Klassenkopfes
- Konstruktor init definieren, dessen Parameter und die Initialisierung von Attributen klären
- Methoden definieren, dazu Parameter und Rückgaben klären
- Kommentare bei den Methoden einfügen
- zunächst, wenn nötig, pass als Methodenrumpf einfügen

#### Schritt 2 ein Ergebnis

class EinfacherZaehler :

'''ein Zaehler, der um 1 weiterzaehlen und seinen Stand ausgeben kann'''

$$
def __init__(self) :
$$
  
self.\_\_stand = 0 # int

def Zaehle (self) : '''zaehlt jeweils um 1 weiter''' pass

def GibStand (self) : '''zeigt den Stand des Zaehlers an''' pass

#### Schritt 3

• Einbau der Testklassen aus der Hilfe zu unittest und bearbeiten

```
import unittest
class TestEinfacherZaehler(unittest.TestCase):
     def setUp(self):
         self.zaehler = EinfacherZaehler()
```

```
 def test_Initialisierung(self):
     self.assertTrue(self.zaehler.GibStand()==0)
```
 $if$   $mane$   $==$   $'$   $mani$ : unittest.main() Jeweils testen und Ergebnis beurteilen!

Zulässige Assertions [Zusicherungen] (ab Python 2.7)

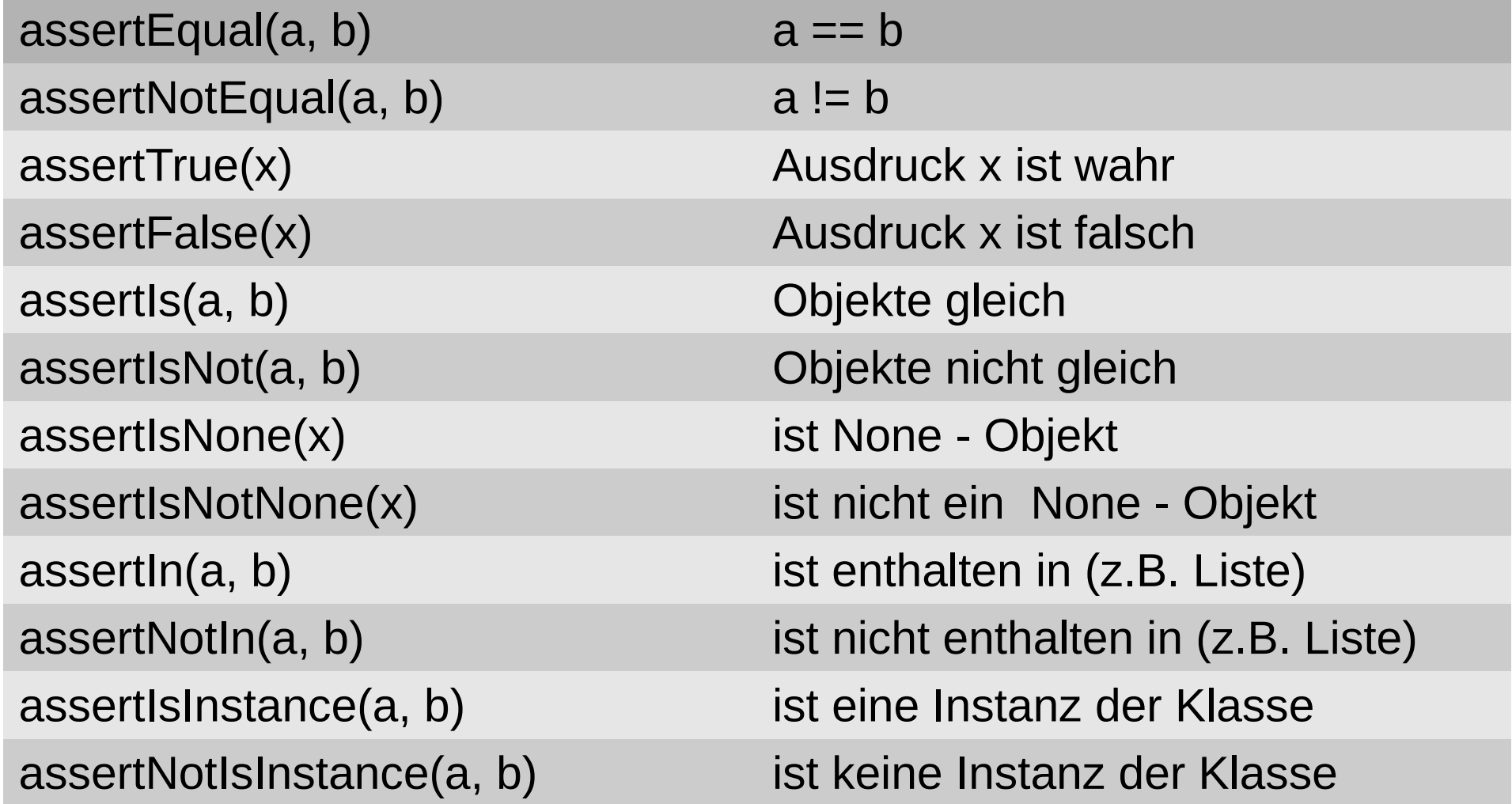

#### Schritt 4

• Konkretisieren der Tests für EinfacherZaehler

def setUp(self):

self.zaehler = EinfacherZaehler()

 def test\_Initialisierung(self): self.assertTrue(self.zaehler.GibStand()==0)

```
 def test_Zaehlen(self):
     self.zaehler.Zaehle()
     self.assertTrue(self.zaehler.GibStand()==1)
     self.zaehler.Zaehle()
     self.assertTrue(self.zaehler.GibStand()==2)
```
#### **Schritt 5**

• Implementation der Methode GibStand() def GibStand (self) : '''zeigt den Stand des Zaehlers an''' return self.\_\_stand

### Schritt 6

• Implementation der Methode Zaehle()

```
def Zaehle (self) :
     '''zaehlt den Zaehler jeweils um 1 weiter'''
    self._ stand = self. stand + 1
```
In Kurzschreibweise:

self.  $_$ stand  $+= 1$ 

Abschluss von Schritt 6:

- Erneutes Ausführen der Testklasse
- gegebenenfalls Korrektur des Programmtextes

• Klassendiagramm mit Zaehler

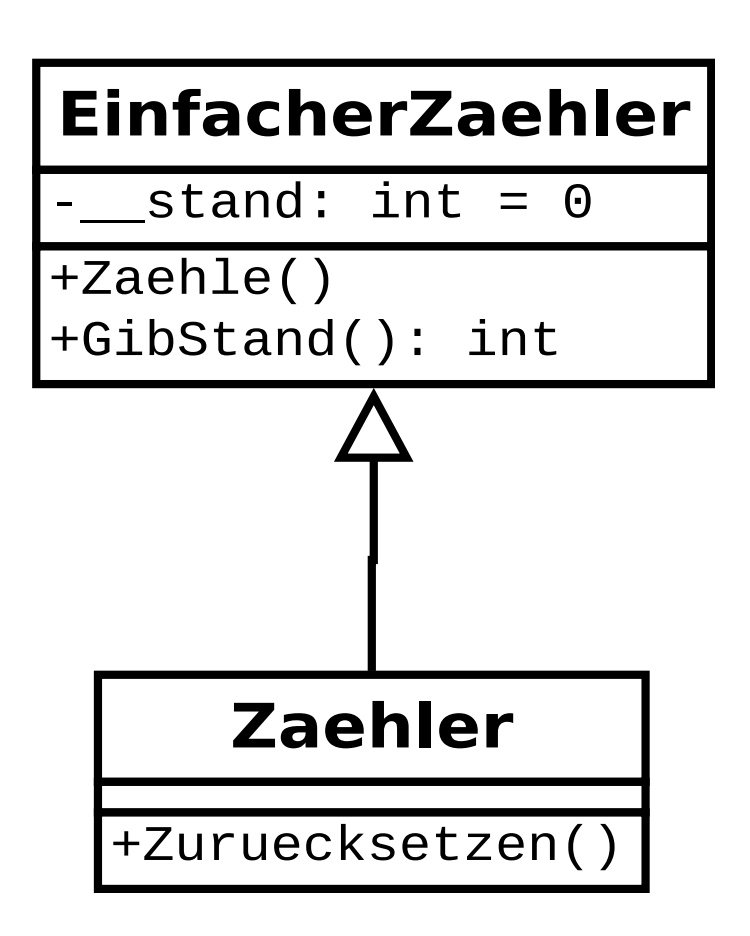

#### Schritt 7

• Definition der Tests für Zaehler

```
 def setUp(self):
```

```
 self.zaehler = Zaehler()
```
 def test\_Initialisierung(self): self.assertTrue(self.zaehler.GibStand()==0)

```
 def test_Zaehle(self):
     self.zaehler.Zaehle()
     self.assertTrue(self.zaehler.GibStand()==1)
     self.zaehler.Zaehle()
     self.assertTrue(self.zaehler.GibStand()==2)
     self.zaehler.Zuruecksetzen()
     self.assertTrue(self.zaehler.GibStand()==0)
```
### Schritt 8

• Bearbeiten des Konstruktors von Zaehler: Aufruf des Konstruktors von EinfacherZaehler

 $def \_init_{\_} (self)$  : '''Konstruktor fuer ... Zaehler''' EinfacherZaehler.\_\_init\_\_(self)

#### Schritt 9

• Implementation von Zuruecksetzen() in Zaehler:

```
class Zaehler(EinfacherZaehler):
    def \_init(self):
     '''Konstruktor fuer Objekte vom Typ Zaehler'''
         EinfacherZaehler.__init__(self)
     def Zuruecksetzen(self):
          '''setzt den Zaehler auf 0 zurueck'''
        self. EinfacherZaehler \:stand = 0
                                 \bigcircsollte man das
                                           so machen? self.__stand = 0 geht nicht!
```
Abschluss von Schritt 9:

- Erneutes Ausführen der Testklasse
- gegebenenfalls Korrektur des Programmtextes

• Klassendiagramm zu ZyklischerZaehler

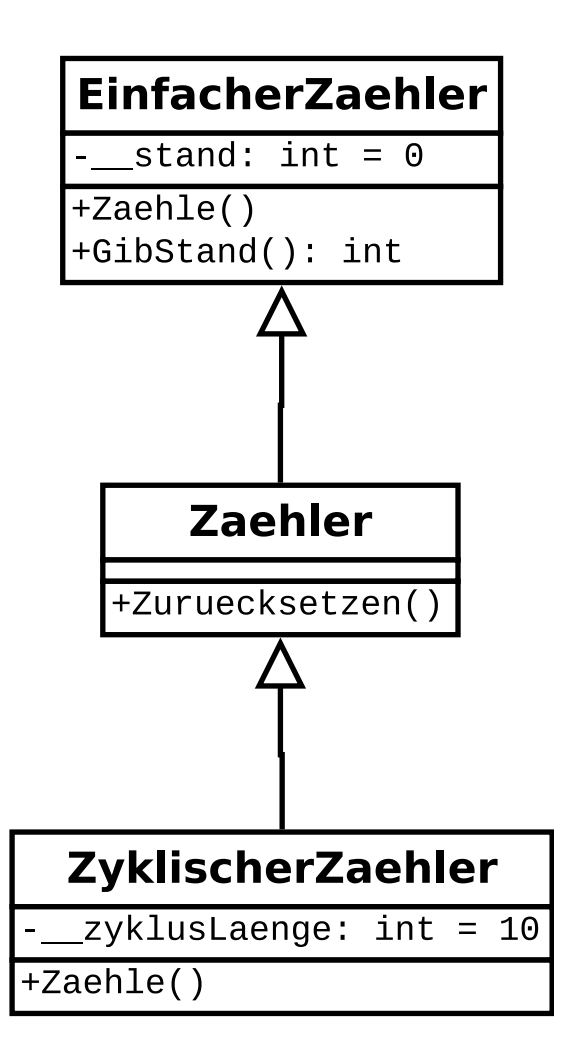

# Schritt 10 (Folie 1) • Definition der Tests für ZyklischerZaehler class TestZyklischerZaehler(unittest.TestCase):

```
 def setUp(self):
     self.zaehler = ZyklischerZaehler(10)
```

```
 def test_Initialisierung(self):
     self.assertTrue(self.zaehler.GibStand()==0)
```

```
 def test_Zaehlen(self):
```
#### Schritt 10 (Folie 2) • Definition der Tests für ZyklischerZaehler ... def test\_Zaehlen(self): self.zaehler.Zaehle() self.assertTrue(self.zaehler.GibStand()==1) for i in range(8): self.zaehler.Zaehle() self.assertTrue(self.zaehler.GibStand()==9) self.zaehler.Zaehle() self.assertTrue(self.zaehler.GibStand()==0) self.zaehler.Zaehle() self.assertTrue(self.zaehler.GibStand()==1)

#### Schritt 11

• Korrektur des Konstruktors von ZyklischerZaehler:

### Aufruf des Konstruktors von Zaehler

 def \_\_init\_\_(self, zyklusLaenge) : '''Konstruktor ... Zyklenlaenge''' Zaehler.\_\_init\_\_(self)  $self._{\_}$ zyklusLaenge = zyklusLaenge # int

#### **Schritt 12**

• Implementation von Zaehle() in ZyklischerZaehler:

```
def Zaehle (self) :
    '''zaehlt den Zaehler ...
    setzt bei Erreichen ... auf 0 zurueck'''
    super().Zaehle()
    if self.GibStand()==self.__zyklusLaenge:
        self.Zuruecksetzen()
```
#### Hinweis nur für alte Pythonversionen

- "super() only works for new-style classes."
- "new-style class: Any class which inherits from object."
- EinfacherZaehler muss von object erben!

Bedeutung der erneuten Implementation von Zaehle() in ZyklischerZaehler

- Die Methode Zaehle() in ZyklischerZaehler *überschreibt* (override) die gleichnamige Methode aus EinfacherZaehler, ersetzt sie also für Objekte vom Typ ZyklischerZaehler.
- Es ist ein Beispiel für *Polymorphie*: Alle Zählertypen kennen eine Methode Zaehle(), verarbeiten sie aber in unterschiedlicher Weise

Abschluss von Schritt 12:

- Erneutes Ausführen der Testklasse
- gegebenenfalls Korrektur des Programmtextes

Was bleibt?

Es geht auch ohne Vererbung

• Zaehler alternativ mit Verwendungsbeziehung und mit Delegation statt mit Vererbung realisieren

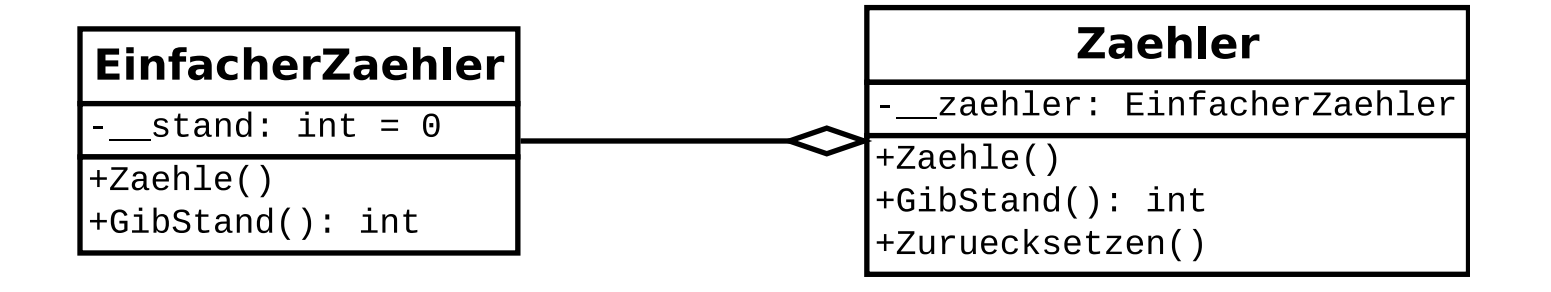

• Zaehler mit Verwendungsbeziehung und mit Delegation realisieren

class Zaehler():

'''Zaehler verwendet (benutzt) EinfacherZaehler'''

```
def init (self):
   '''Konstruktor fuer Objekte vom Typ Zaehler'''
   self.__zaehler = EinfacherZaehler()
```

```
 def Zuruecksetzen(self):
   '''erzeugt ein neues Objekt EinfacherZaehler'''
   self.__zaehler = EinfacherZaehler()
```

```
 def Zaehle (self) :
   '''zaehlt den verwendeten Zaehler jeweils um 1 weiter'''
  self.__zaehler.Zaehle() \sim
```

```
 def GibStand (self) :
```
 '''zeigt den Stand des verwendeten Zaehlers an''' return self.\_\_zaehler.GibStand()

delegiert an das verwendete Objekt

verwendet eine Instanz von EinfacherZaehler

**Abschluss der Alternative:** 

- Erneutes Ausführen der Testklasse
- gegebenenfalls Korrektur des Programmtextes

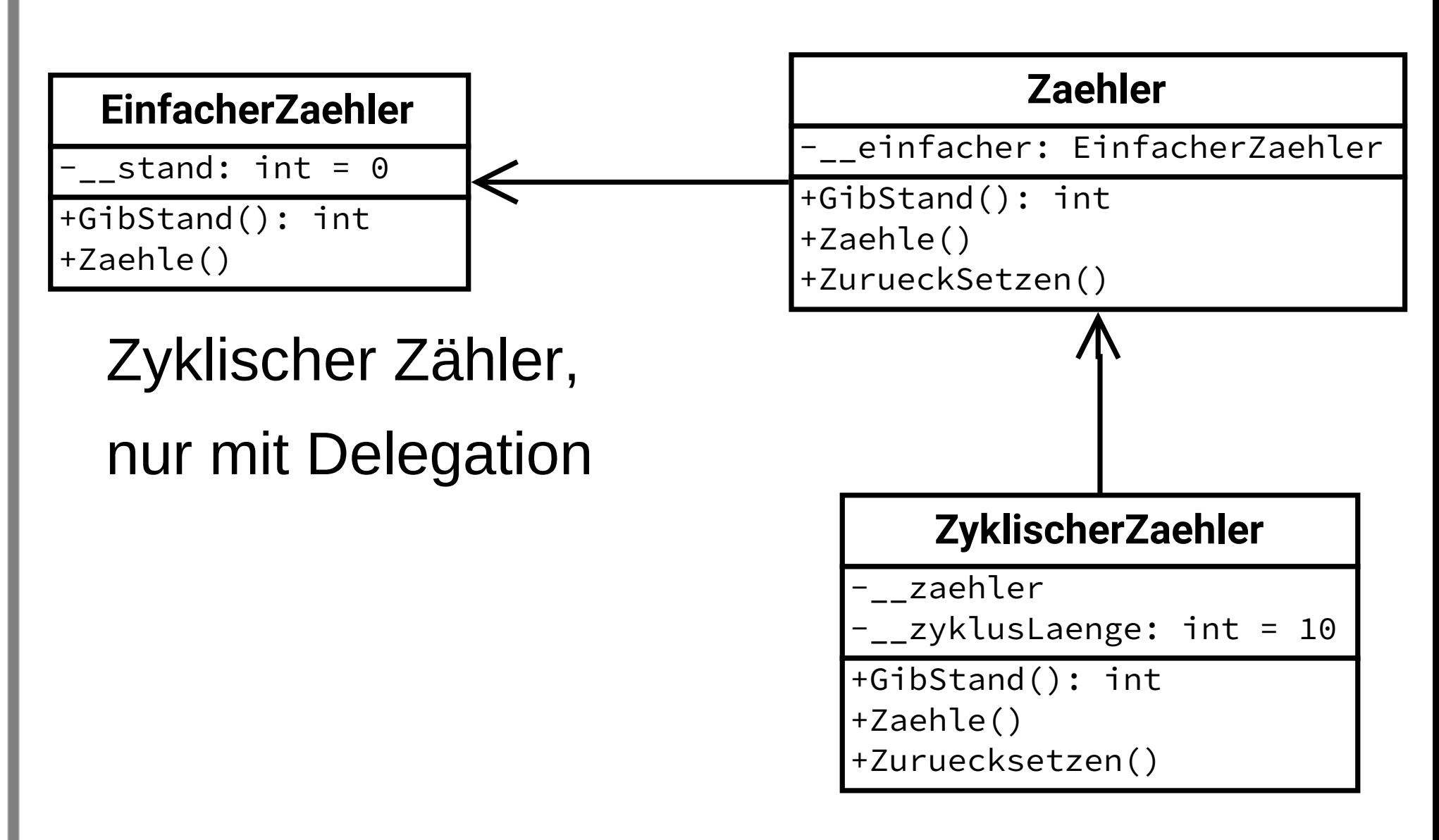